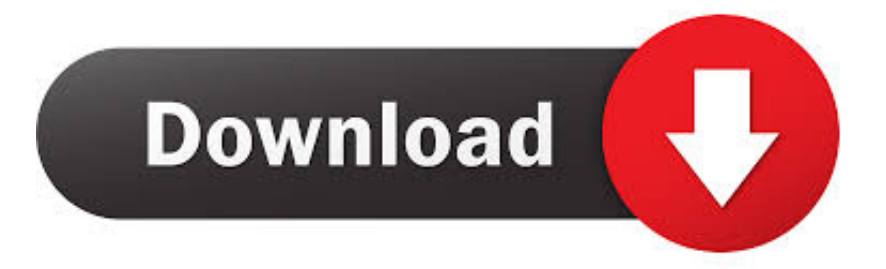

#### [Sap Gui Download Mac](https://fancli.com/1ub6eq)

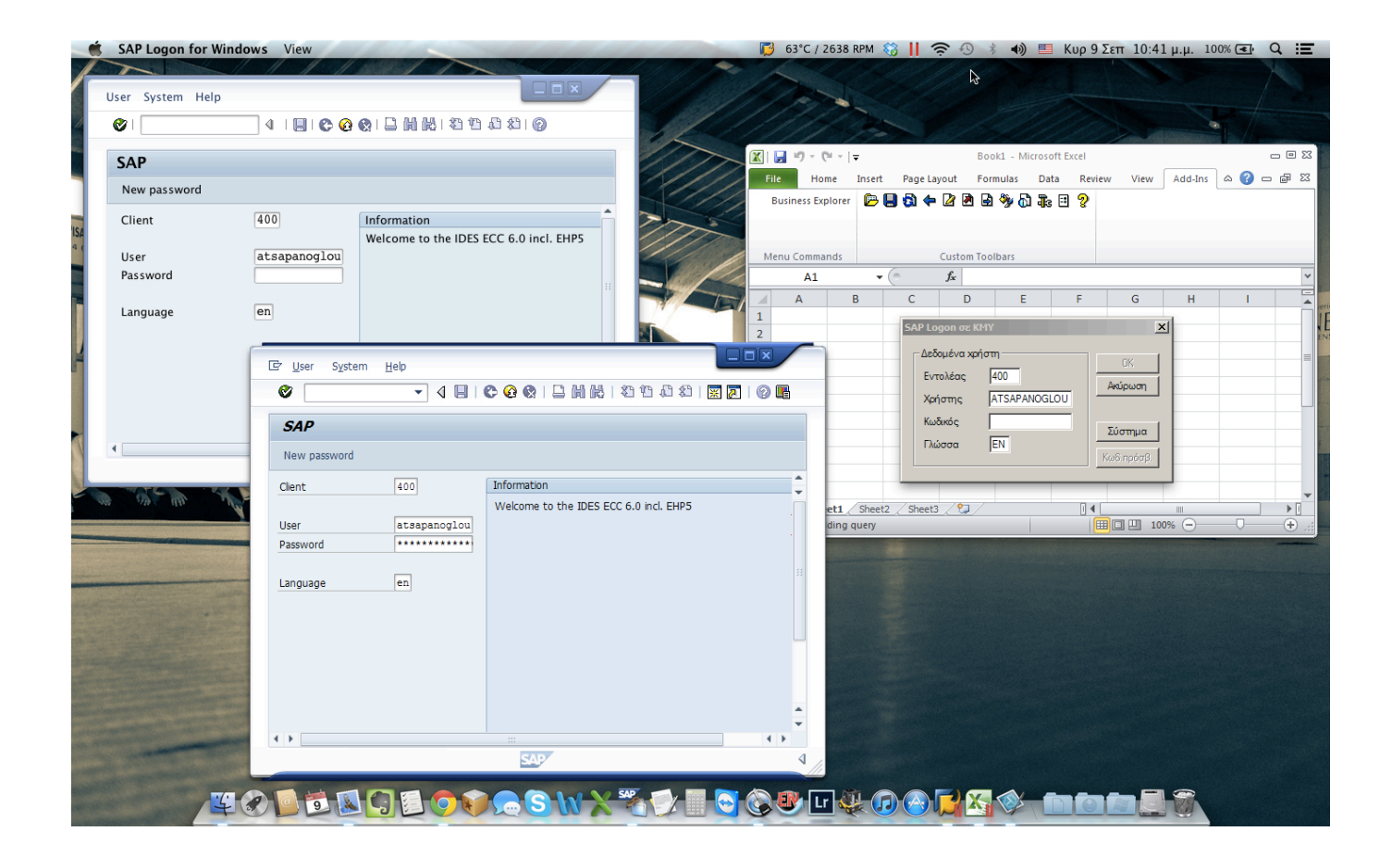

[Sap Gui Download Mac](https://fancli.com/1ub6eq)

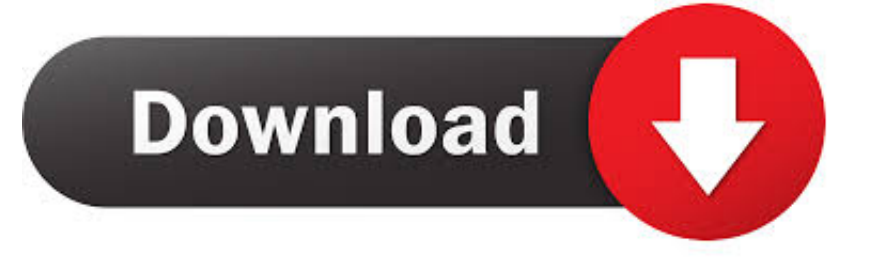

Previous installation guides are no longer valid Download Latest Version sap-gui-java-7.. 3-for-mac3 zip: 2013-05-01: 38 • The installation will execute • Once installation is complete, click Close to finish the installation.

Release 7 50 (July 31, 2017) Enhancements and New Features Support for SAP Screen Personas: For details, please refer to SAP Note 2505697.. 50 Java for Mac OS Notes: - This document is based on the Mac OS Mojave 10 14 3 release.. 3-for-mac3 zip (38 8 MB) Get Updates Info Downloads / Week; Parent folder; sap-gui-java-7.. In the Expert Mode you can even add additional parameters like username and client changing the connection string.. Hello Elton, there is no SAP GUI for Mac, there has never been What you can do is download SAP GUI for Java, and install Java in your Mac, it has some limitations compared with your windows version.

#### [Samsung U28e590d Firmware Update](https://hub.docker.com/r/bloodicafez/samsung-u28e590d-firmware-update)

SAP GUI 7 50 Download For Windows & MAC and Patch Level 8; Automatic Creation of Primary and Secondary Cost Elements; Primary and Secondary Cost Elements:Definition; SAP FSCM Credit Management Configuration Guide; Sample BBP Documents for SAP FI Submodules GL-AA-AP-AR; SAP GUI 7. [converter swf to avi free download](https://hub.docker.com/r/ritiportcar/converter-swf-to-avi-free-download)

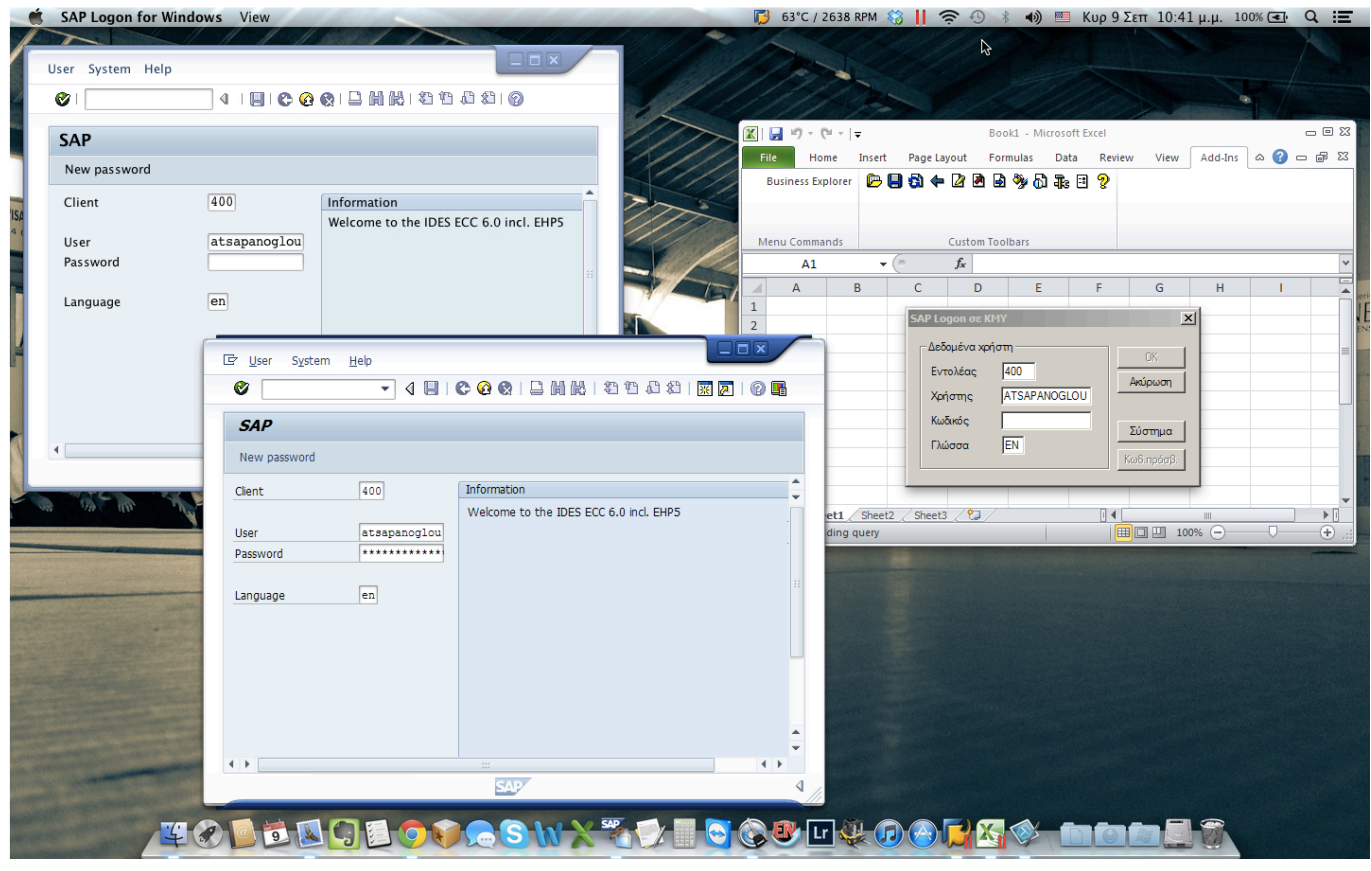

[Unduh Quran In Word Cara Driver Hp](https://unduh-quran-in-word-cara-driver-hp.simplecast.com/episodes/)

## [Fabric Of The Cosmos Epub Download Site](https://gamecofi.substack.com/p/fabric-of-the-cosmos-epub-download)

 Download SAP GUI for Java to your Mac and create a new connection by formatting the connection string as shown in the article.. Sap Gui 7 50 Download MacSAP Live Servers is located & headquartered at Ameerpet in Hyderabad, India. [Download](https://hub.docker.com/r/hapteolagil/download-any-online-video-mac)

# [Any Online Video Mac](https://hub.docker.com/r/hapteolagil/download-any-online-video-mac)

## [Unduh 8 Ball Pool Hack By Cheat Engine Guideline Di Android](http://eswoolondo.blogg.se/2021/march/unduh-8-ball-pool-hack-by-cheat-engine-guideline-di-android.html)

Due to Oracle's new Java licensing model, the installation process has become slightly more complicated.. University of Wisconsin – Milwaukee (SAP UCC) 2/11/2019 1 Installation Guide: SAP GUI 7.. 40 Download for Windows Free Download SAPGUI for Mac 7 50 Rev 1 - Cross-platform and easy to use GUI client for the SAP R/3 server designed to enable its users to effortle.. Sap Gui For Mac Download Aug 14, 2017 SAP GUI for Java 7 50 is now available for download.. SAP GUI, SAP GUI Download, SAP GUI 7 40, SAP GUI 7 4 Download, SAP GUI for windows, SAP GUI 7.. SAPGUI 7 40 rev 2 Installation Instructions Follow the on-screen instructions and accept all default values to complete the install.. • Select your destination, usually your computer's hard drive Result: The Installation Type window appears.. Result: The Destination Select window opens • To install for all users of the computer, click Continue.. Result: The Installation Type window opens • For a standard install, click Install.. 40 Download for Windows & Java For Mac & Latest Patch Level 18 Step by step on how to setup SAP GUI for Java for Mac OS using Expert Mode. 773a7aa168 [Lichtspeer \(2016\)](https://unduh-quran-in-word-cara-driver-hp.simplecast.com/episodes/lichtspeer-2016)

773a7aa168

[Enciclopedia Universal En Espanol](https://unduh-quran-in-word-cara-driver-hp.simplecast.com/episodes/enciclopedia-universal-en-espanol)